#### Implementing SALT modules Automate things where no-one has gone before

OpenSUSE Conference 2023, Nuremberg, 2023-05-27

Jochen Kellner <jochen@jochen.org>

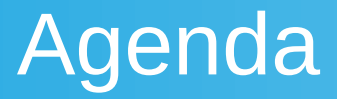

- Motivation
- Execution Modules
- State Modules
- Function signatures ~ Module parameters
- Examples
- Gain or pain?

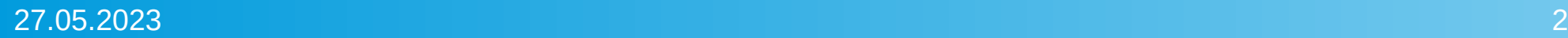

# Motivation for own modules (1)

- Configuration pain points
	- **HANA parameters in ini-files**
	- **HDB userstore: credential store**
- Goal: deploy and configure HANA databases
- SAP HANA: In-memory database no community modules

# Motivation for own modules (2)

- HANA parameters in ini-files
- Oh, there's a SALT module for that!
- Works with file contents needs HANA restart
- Other options:
	- HDB SQL: ALTER statements (needs DB credentials)
	- SAP script SetParameter.py as database OS user
- Both options can change (most) parameters dynamically

# Motivation for own modules (3)

HANA Userstore: save credentials for login

Usage: hdbuserstore [options] command [arguments]

 Set <KEY> <ENV>[@<DATABASE>] <USER> <PASSWORD> Delete <KEY>

Delete entry with key <KEY>.

List [<KEY> …]

List entries of store. The passwords are not shown.

# Execution Modules

- Get current configuration / Set desired configuration
- As simple as possible
- Use OS/DB commands/scripts/python modules as needed
- Use verbs as function names
- <https://docs.saltproject.io/en/latest/ref/modules/index.html>
- [https://intothesaltmine.readthedocs.io/en/latest/chapters/](https://intothesaltmine.readthedocs.io/en/latest/chapters/development/writing-modules.html) [chapters/development/writing-modules.html](https://intothesaltmine.readthedocs.io/en/latest/chapters/development/writing-modules.html)

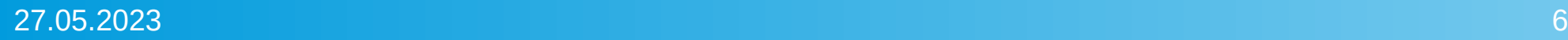

# Testing Execution Modules

- Stored in <file\_root>/\_modules
- Document with pydoc
- Call saltutils.sync modules to sync to minions
- salt 'hostname\*' module.function [parameters...]

## Execution Module for HDB userstore

- Stored in <file root>/ modules/hana.py
- Functions:
	- def hdbuserstore set(sid, key, env, username, passwd, os user=None):
	- def hdbuserstore\_get(sid, key, os\_user=None):
	- def hdbuserstore delete(sid, key, os user=None):
- There is no "hdbuserstore list" the nodule works with keys

## Execution Module call

hdbuserstore list salt 'hostname\*' \ hana.hdbuserstore\_get SID \ BACKUPDB

#### KEY BACKUPDB ENV: hostname:3nn13 USER: BACKUP\_ADMIN DATABASE: DB

 ENV: hostname:3nn13@DB KEY: BACKUPDB USER: BACKUP\_ADMIN

# State Modules

- Desired State calls execution modules to get work done
- Stored in <file\_root>/\_states
- Documentation in Pydoc
- Use adjectives to describe the desired state (present, absent...)
- Simple(?) python code and data structures
- Test-mode, diff
- <https://docs.saltproject.io/en/latest/ref/states/writing.html>

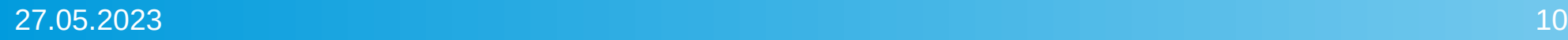

# Function signatures ~ Module parameters

- File: state/hdbuserstore.py
- **def absent(sid, name, os\_user=None):**

**my\_hdbuserstore\_absent: hdbuserstore.absent: sid: HDB name: MONITORING os\_user: root**

- Filename  $\leftrightarrow$  State Module
- Functionname  $\leftrightarrow$  Module function
- Function parameters  $\leftrightarrow$  State parameters (required, optional)

## State Modules

#### Program flow:

- 1) Verify Parameters
- 2) Get current state, compare to desired state
- 3) Test-Mode: Return collected changes
- 4) Apply changes
- 5) Check the applied changes (again, like in 2)
- 6) Return collected changes

### State Modules – return data

#### A state module returns the following information when applied:

 $ret['name"] = name$ ret["result"] = True/False (success?) ret["comment"] = "Descriptive text"  $ret[name]["old"] = before\_change$  $ret[name]$ ["new"] = after\_change

The dict is pretty printed when applying the state

# Calling State Modules

salt 'hostname\*' state.apply \ hdbuserstore-test

ensure userstore absent: hdbuserstore.absent:

- sid: SID

- name: TEST

ID: ensure\_userstore\_absent Function: hdbuserstore.absent Name: TEST Result: True Comment: Delete userstore key TEST. Changes: TEST: old: {'KEY': 'TEST', 'ENV': '...', 'USER': '...'}

## Ensure HDB userstore

State to ensure a HDB userstore exists:

TSM:

hdbuserstore.present:

- sid: SID
- env: hostname:30013
- username: BACKUP\_OPERATOR
- password: strictly confidential
- verify: False

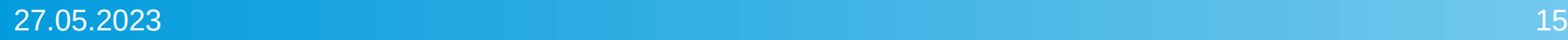

# Ensure HDB userstore (2)

Used for inital deployment – first create user, then userstore Usage for second day operations:

- Password change in HANA DB and userstore
- Move to FQDN (hostname  $\rightarrow$  hostname.domain) and from hostname:port to hostname:3nn13@DB migrated more than  $100*15*2 = 3,000$  Userstore entries found 5 pre-existing errors (locked users) no breakage inflicted

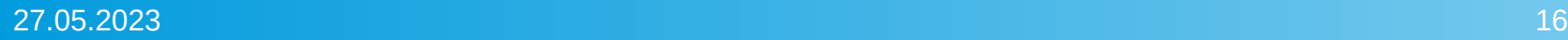

# Gain or pain?

- When there is no module, SALT can call commands
- But that's not "desired state" nor "idempotent"
- Need to think about "atomic/simple" execution modules
- Need to define "desired state" and how to describe that
- Gain: idempotency, test mode, validation, and changes displayed
- Pain: Code to write, test, and maintain (1k lines)
- **Easy enough that it works quite well** we are happy with it

### Questions and answers

#### Find the code <http://www.jochen.org/download/salt-hana-modules.tar.gz>

Questions?

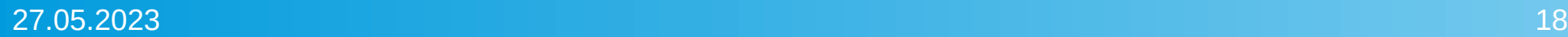